# **Series 151T, 155H Transmitters**

## **Model 151C-SIP, 155H-SIP** Configuration Software Interface Package

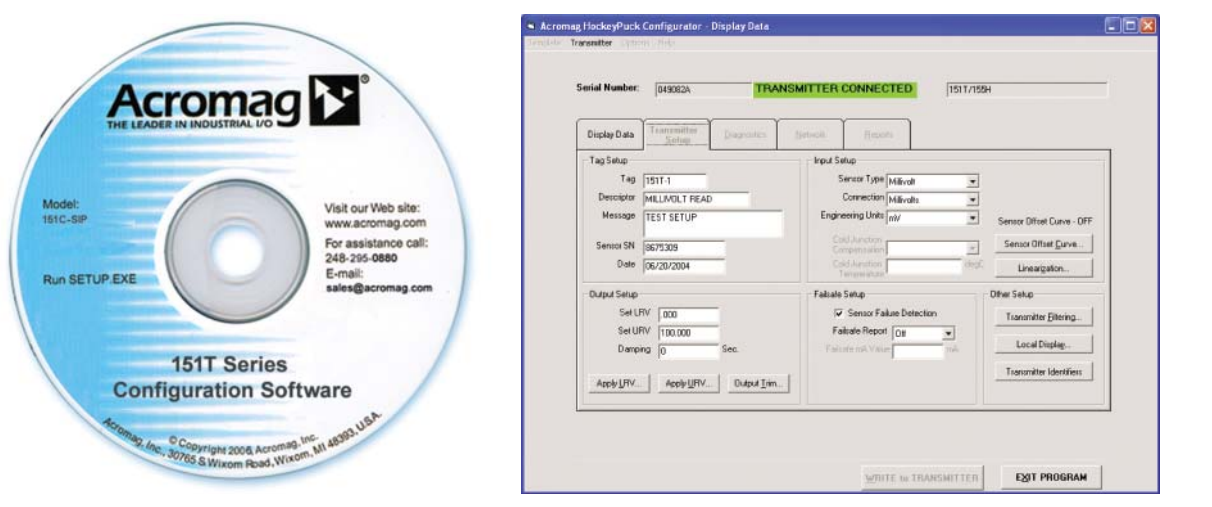

Configuration Software ◆ USB-to-RS232 Adapter ◆ RS232 Interface Adapter

#### **Description**

Acromag's configuration software is the key to the 151T and 155H transmitters' easy-to-use operation. The software employs the friendly Windows® interface with pull-down selection menus and fill-in-the-blank fields to speed you through a few brief configuration screens. No programming is required.

The software interface package for 151T-0600 transmitters includes a user manual, CD-ROM, transmitter-to-DB9 interface adapter, and DB9-to-USB adapter.

The software interface package for 155H-0600 transmitters includes a user manual, CD-ROM, and transmitter-to-DB9 interface adapter.

#### **Software Compatibility**

Windows 98, 2000, ME, NT, XP, Vista, 7.

### **Ordering Information**

*NOTE: For more information, visit www.acromag.com.*

#### **Models**

151C-SIP Software interface package for 151T-0600. Includes user manual, CD, PC serial port adapter (5032-787), and USB adapter (4001-095).

#### 155H-SIP

Software interface package for 155H-0600. Includes user manual, CD, PC serial port adapter (5032-780), and USB adapter (4001-095).

### 4001-095

USB-to-DB9 serial port (RS232) adapter.

#### 5032-780

PC serial port (RS232) adapter for 155H-0600 Transmitter-to-DB9 connection.

#### 5032-787

PC serial port (RS232) adapter for 151T-0600 Transmitter-to-DB9 connection.

#### **Connection Diagram**

See following page.

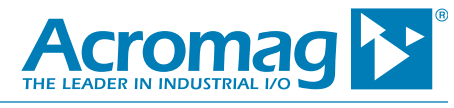

## **Series 151T, 155H Transmitters**

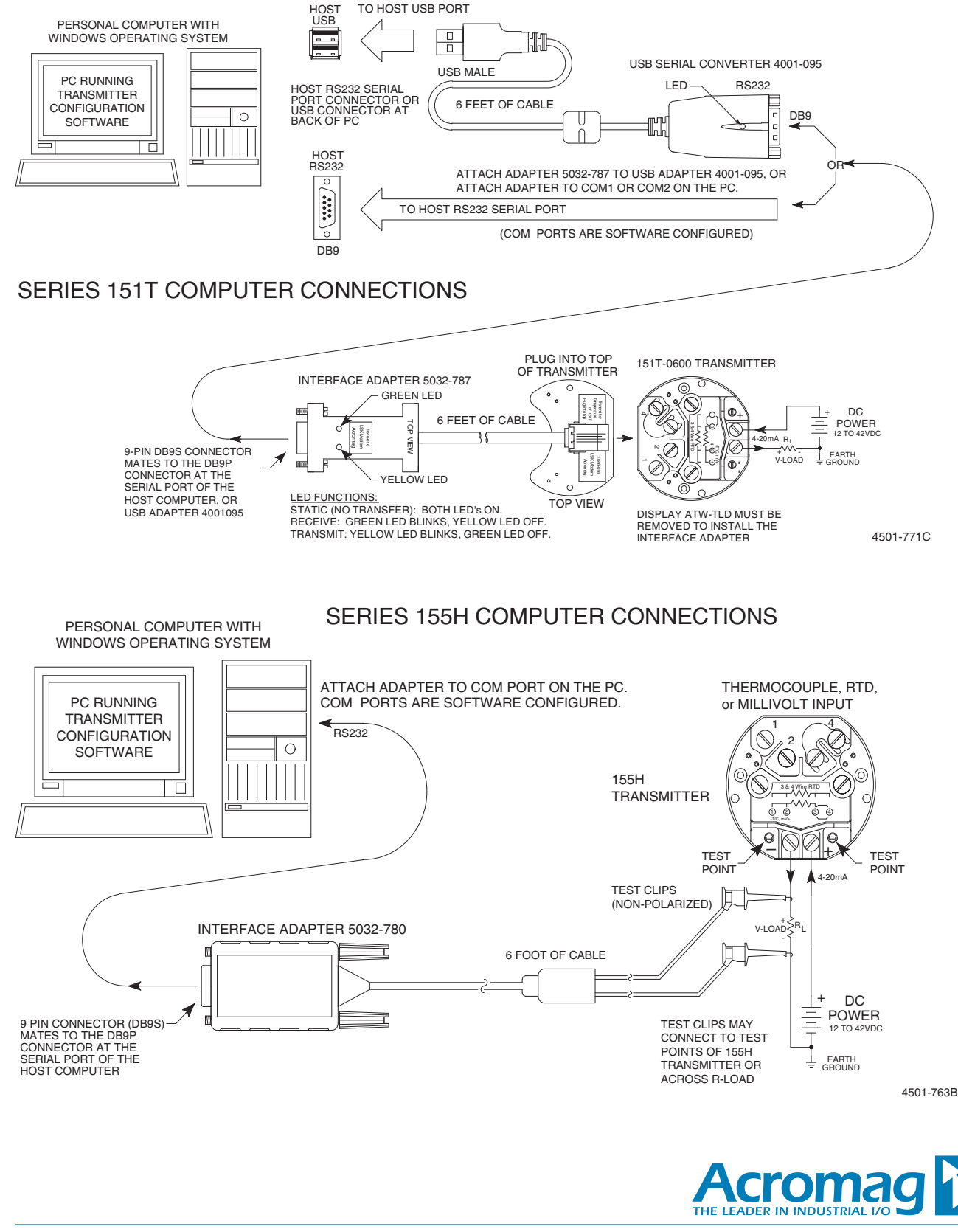

Tel: 248-295-0880 ■ Fax: 248-624-9234 ■ sales@acromag.com ■ www.acromag.com ■ 30765 S Wixom Rd, Wixom, MI 48393 USA